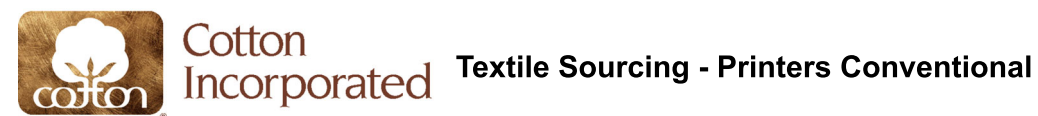

To assist your company, Cotton Incorporated has compiled this list of potential cut and sew facilities. This list represents companies that Cotton Incorporated understands to be reputable; however, this list is not exhaustive and there may be additional suppliers with the necessary capabilities. Cotton Incorporated cannot diated that each company has the ability or willingness to deliver a particular product or service. Although we make every attempt to keep this list up to date, there may be cases where a company's capabilities or status m

Cotton Incorporated is providing this list as a courtesy, but makes no warranty or representation, either expressed or implied, with respect to the suppliers contained herein. Likewise, no statement contained herein shall no responsibility for any negligence on the part of any supplier included in this list.

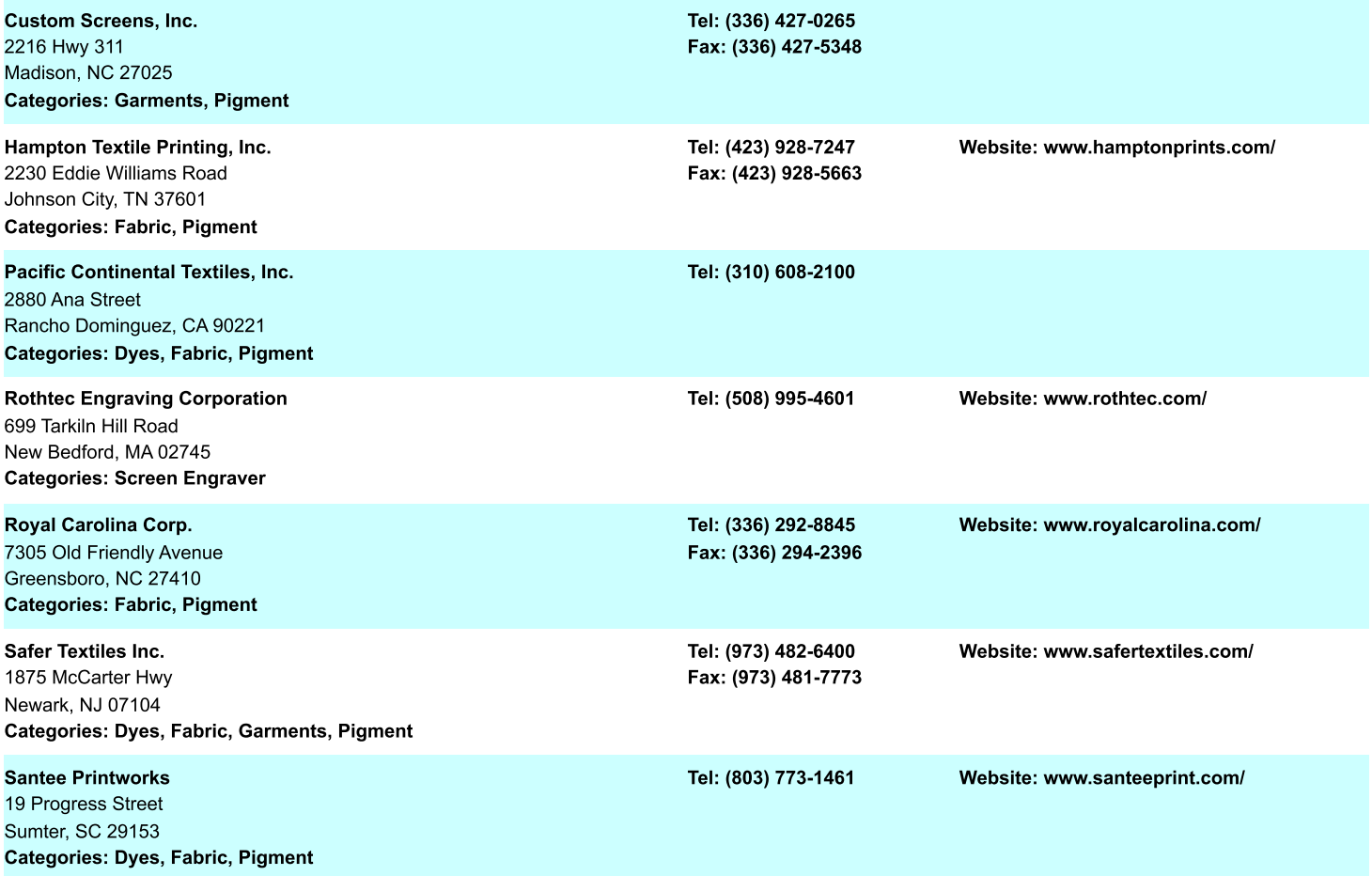